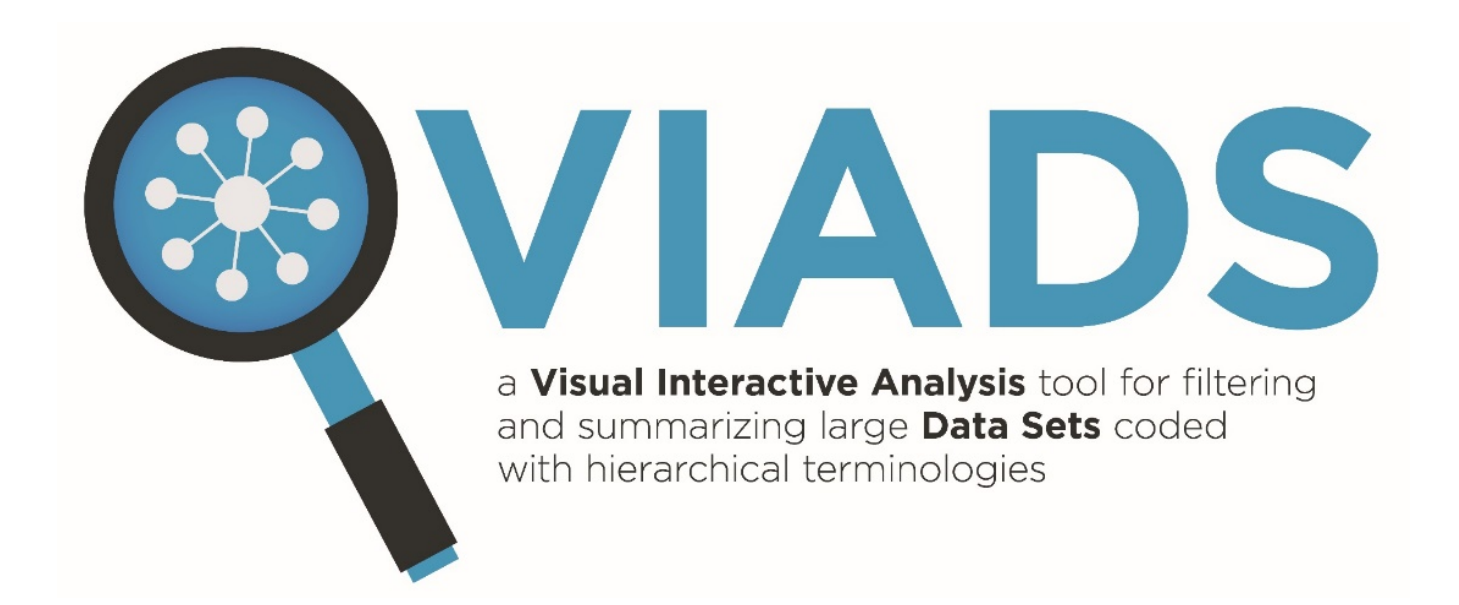

# VIADS study session-training

2021-12-02 @Clemson

## Background

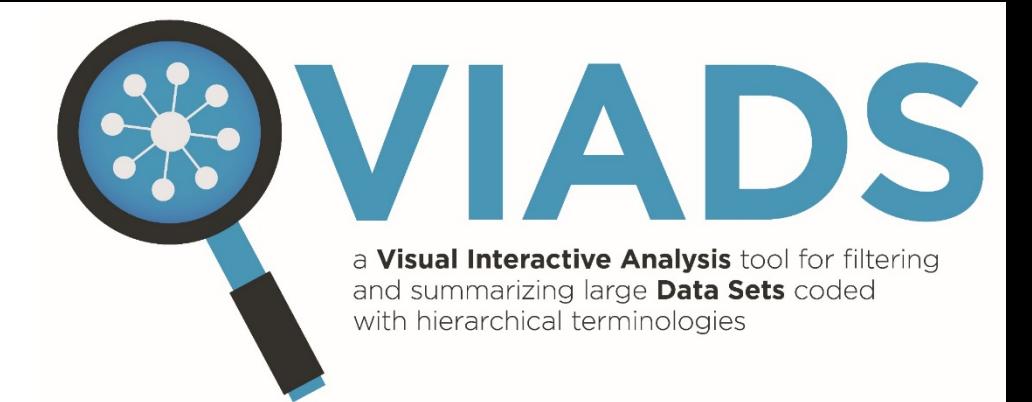

- Visualization
	- Versus excel files
	- Hierarchical relationships
- Data sets coded by hierarchical *terminologies* in health care
	- ICD9 (monohierarchic)
	- ICD10 (monohierarchic)
	- MeSH (polyhierarchic)
- However

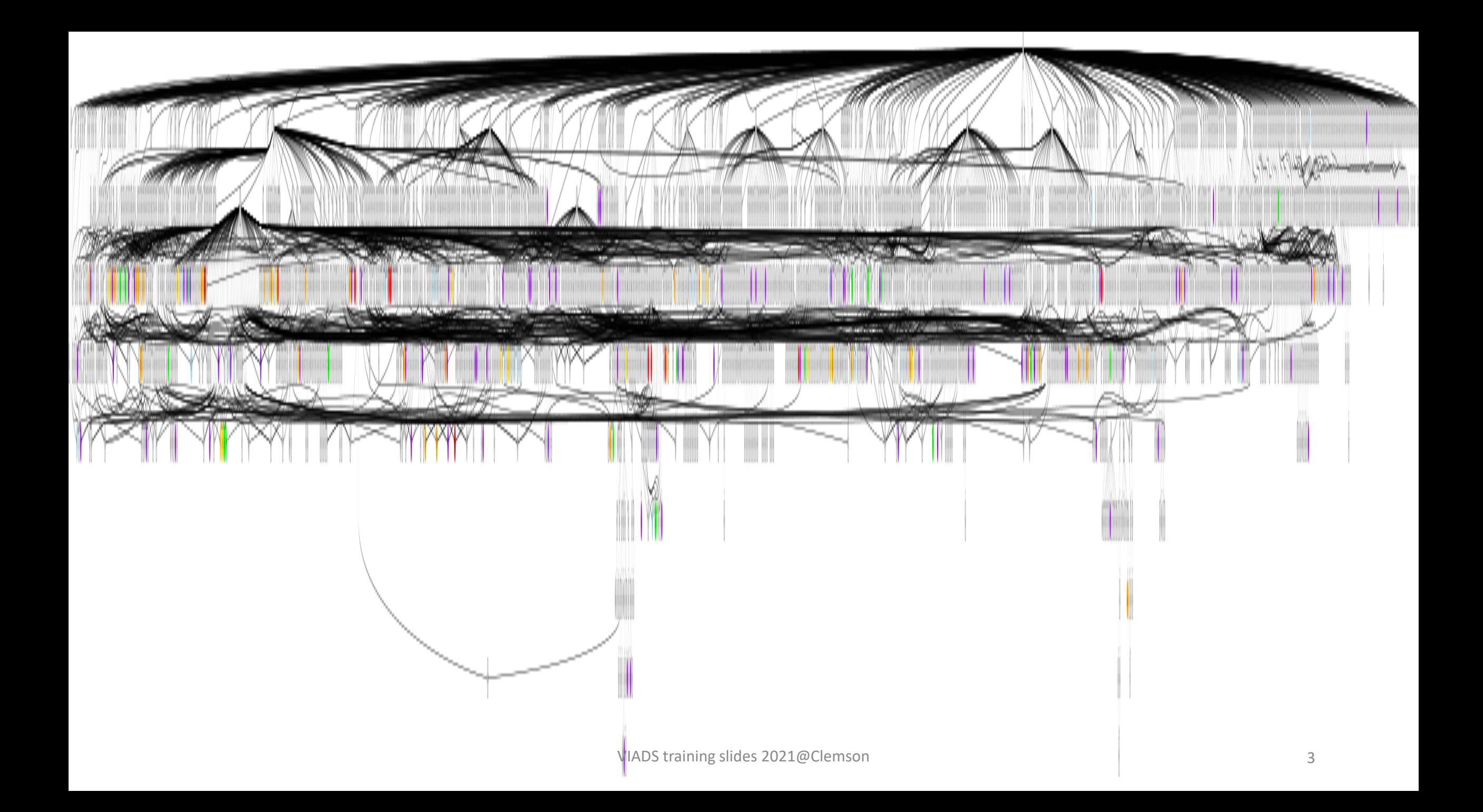

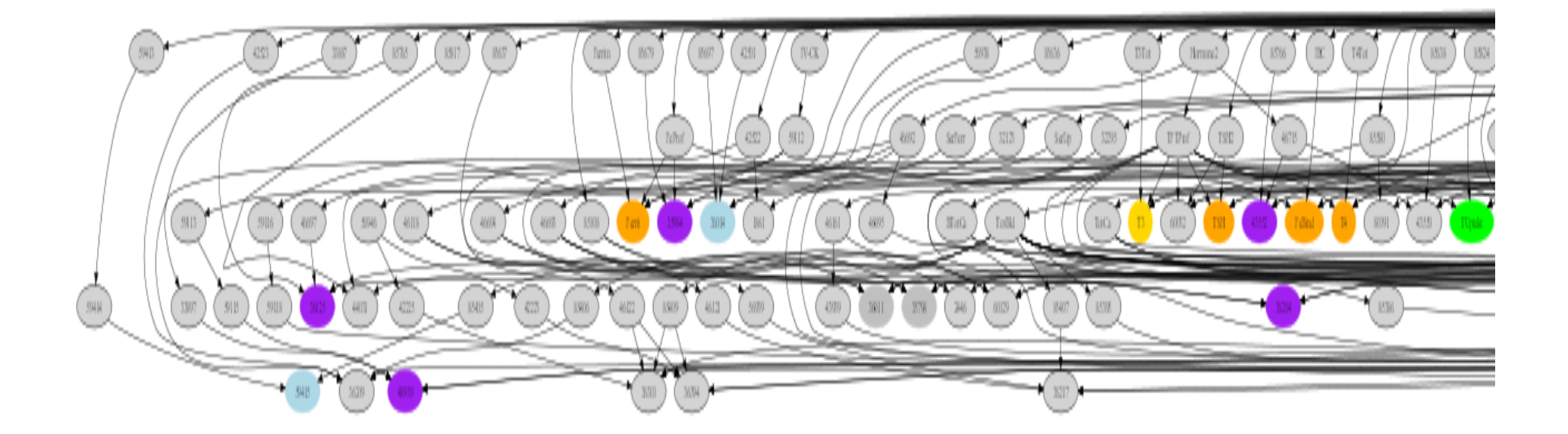

## Background (Cont.)

• Algorithms development o**Reduce** size o**Simplify** complexity o**Analyze** large data set oSummarize oCompare & highlight

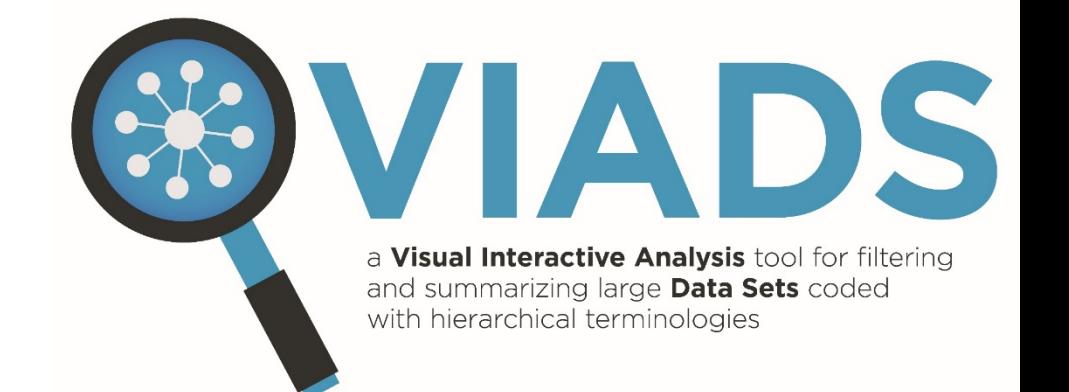

### oBy using hierarchical **terminologies** & **frequencies**

## Filter --- node counts (NC)

## If  $NC \gt = T_{nc}$ , then display node n.

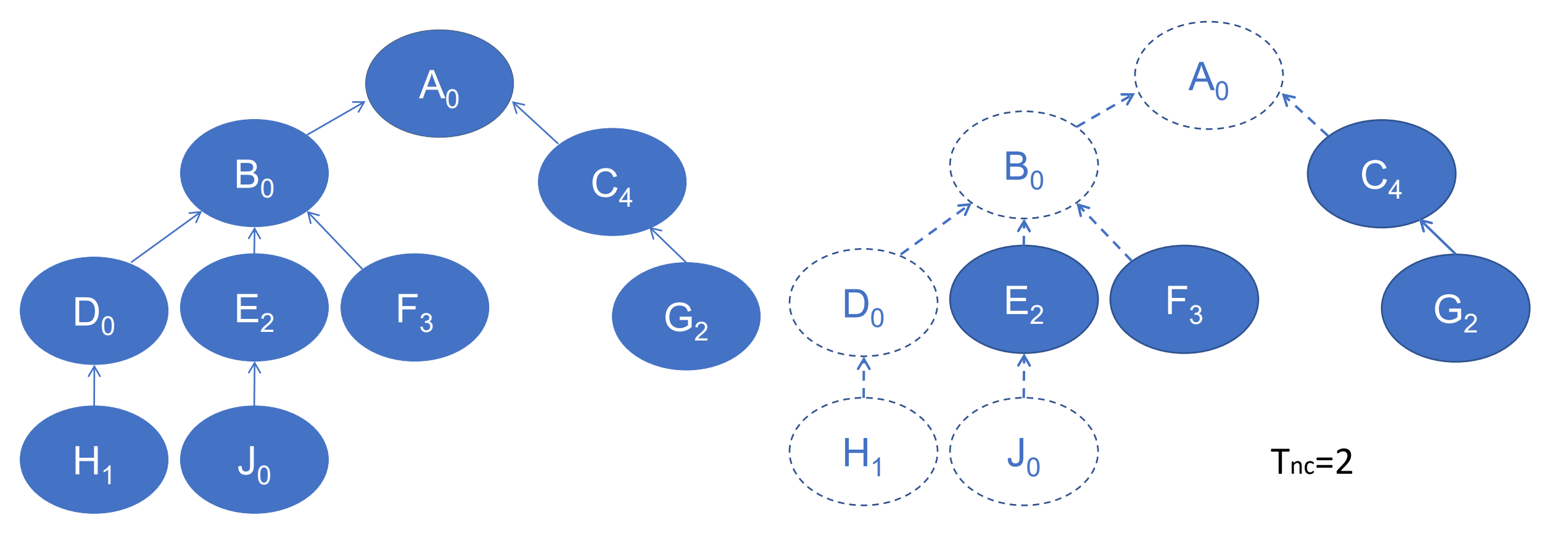

## Filter --- class counts (CC)

### •  $CC_n=NC_{dn1}+NC_{dn2}+NC_{dn3}...NC_{dnk}$

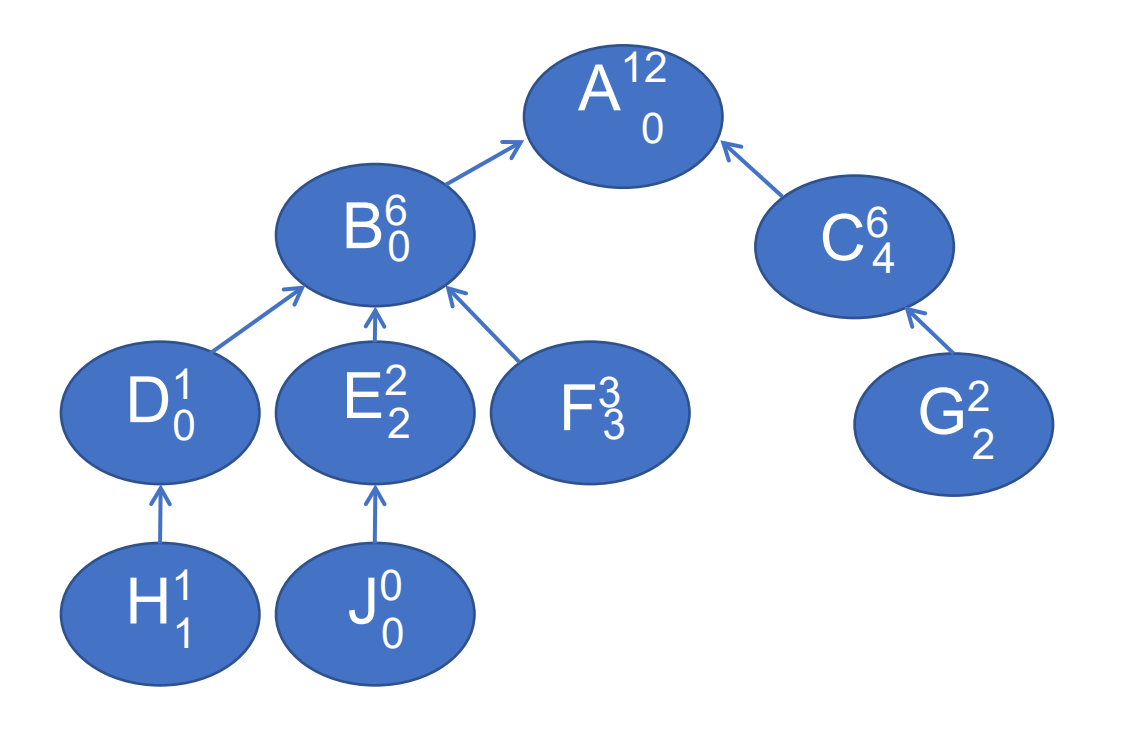

#### **Table 1** Data table

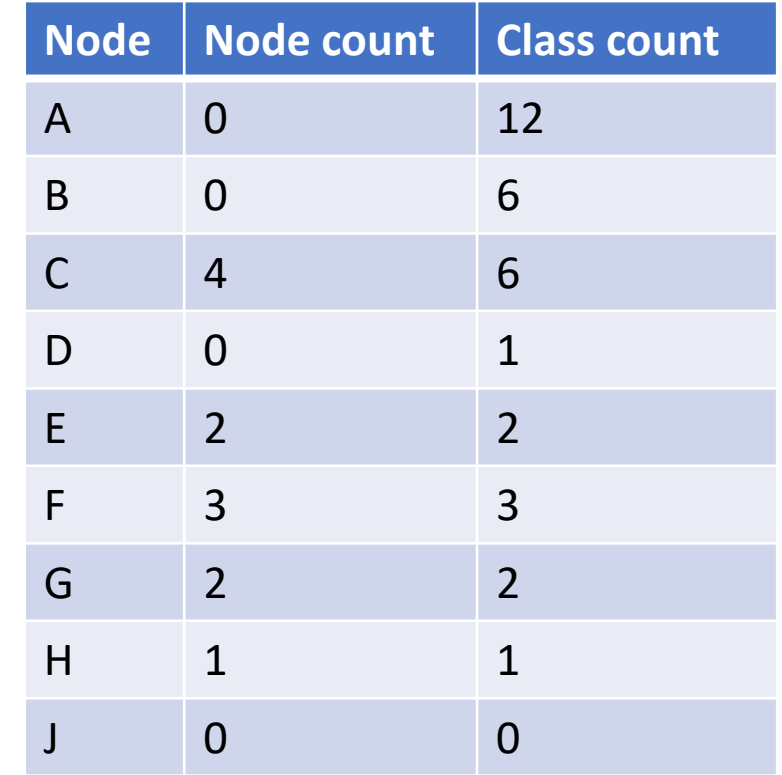

## Filtering --- class counts

### If  $CC_n$  >= $T_{cc}$ , then display n and *all the ancestors* of n in the terminological structure.

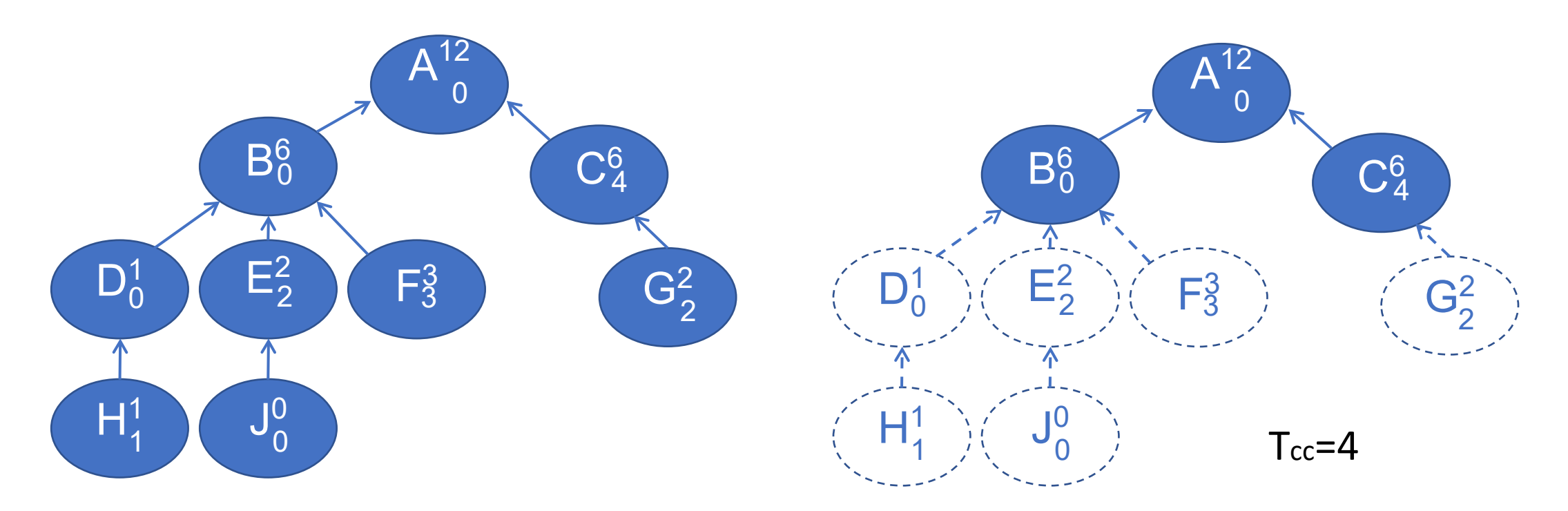

## Filter --- ratio values (RV)

### •  $RV_n$  =CC<sub>n</sub> /CC<sub>p</sub>

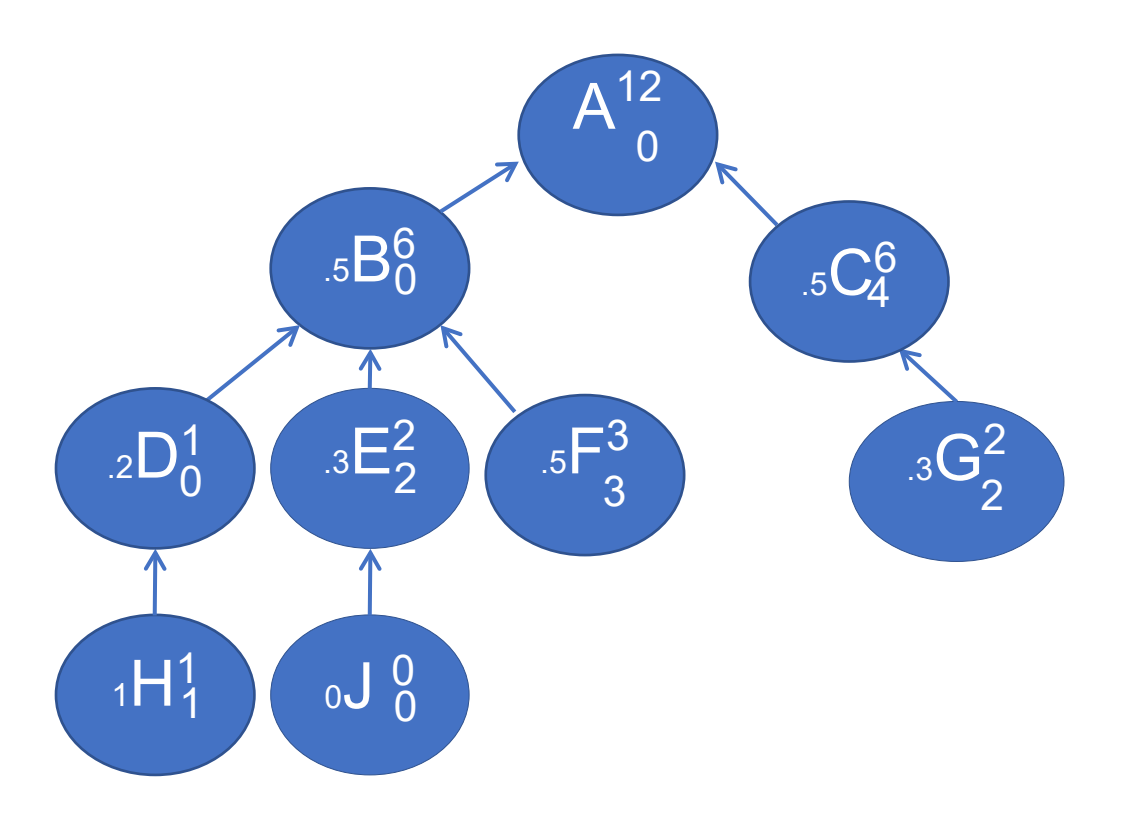

### **Table 1** Calculated ratio table

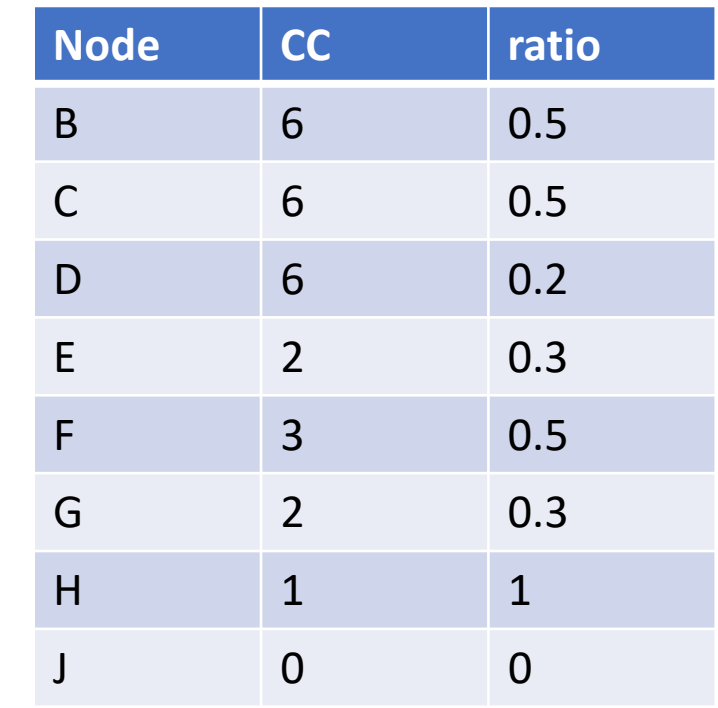

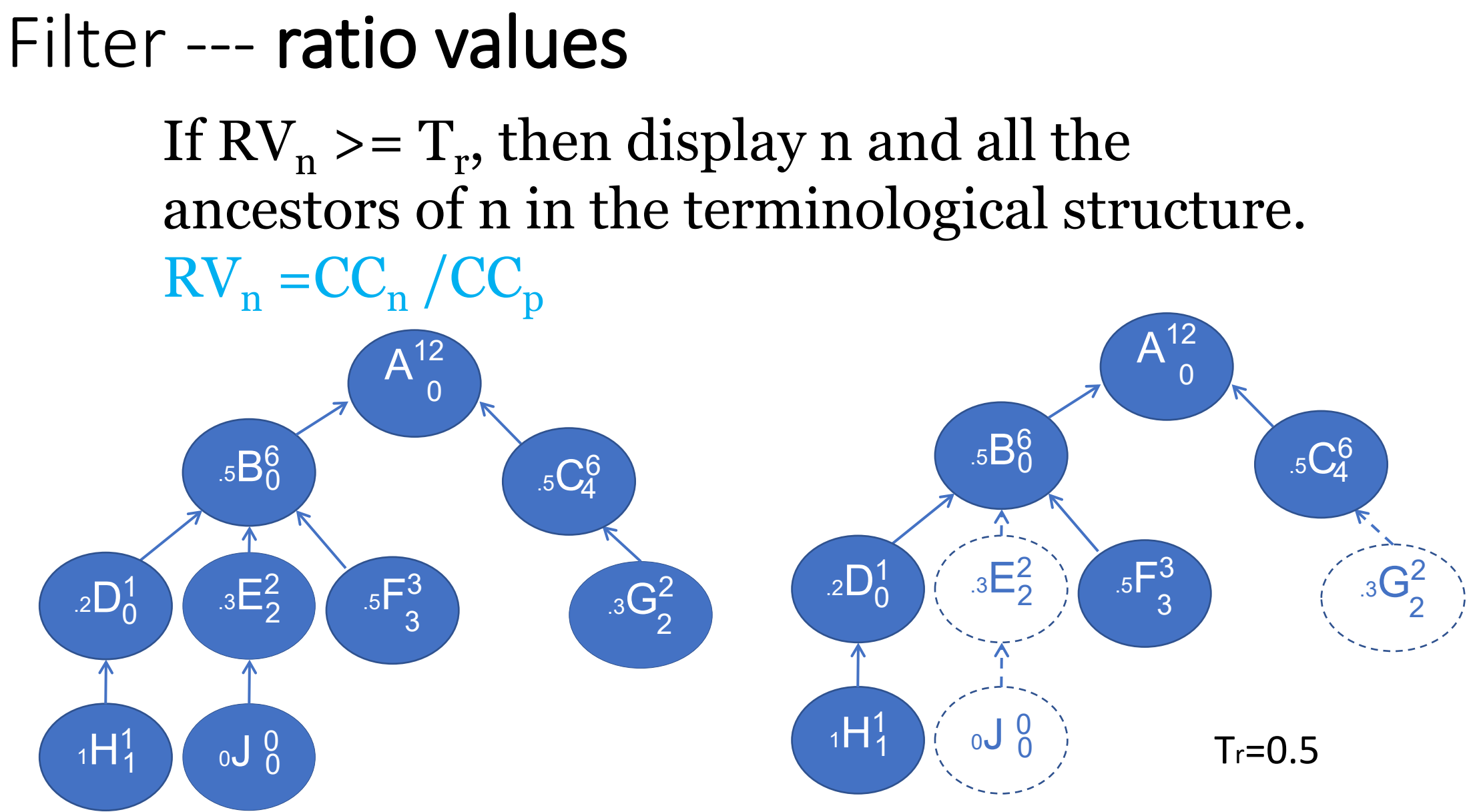

## Comparison of similar data sets(diff)

### Comparison of two similar data sets

o Two decades, two similar medications (Actos, Avandia), before and after a procedure …

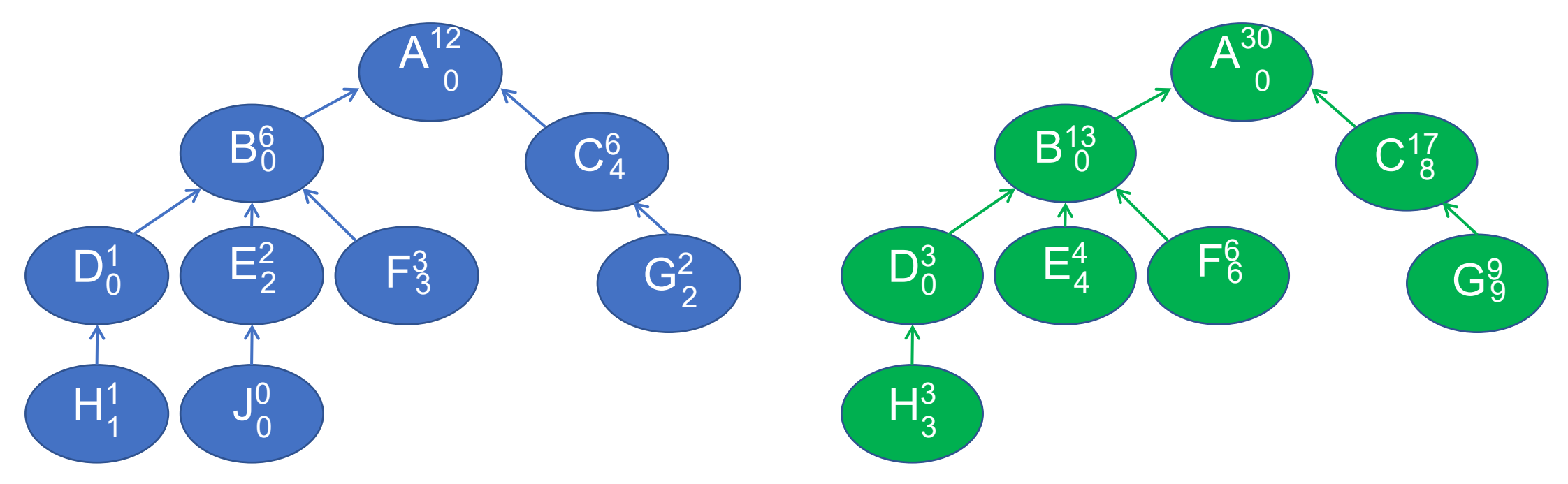

## Filter --- p values for diff data sets (prop.test)

If  $P_n$  >=  $T_p$ , then display n and all the ancestors of n in the terminological structure.

$$
CCP(\text{term}) = CC(\text{term}) / \sum_{k=1}^{n} CC(\text{term}) k
$$

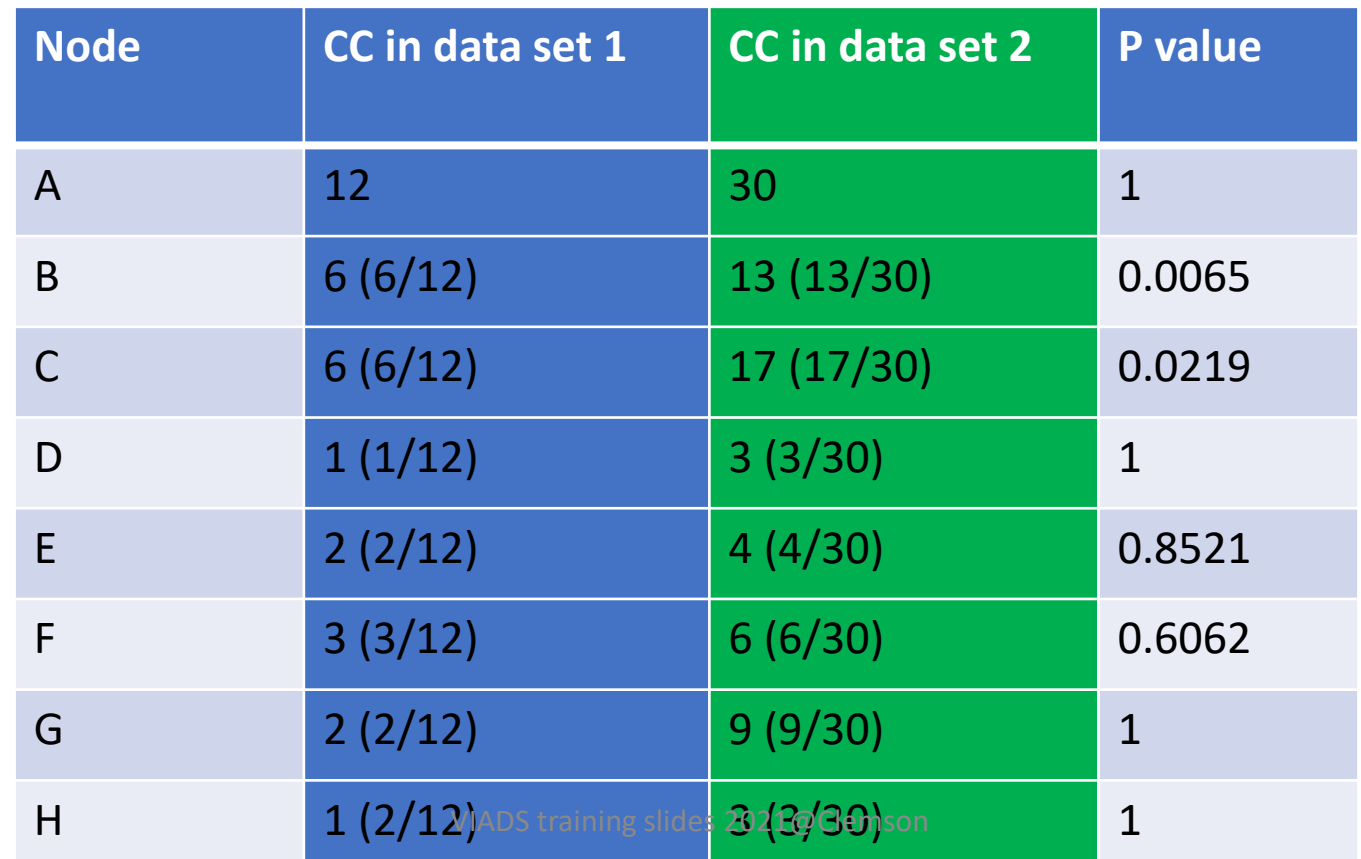

## CC+RV --- thresholds setting

3D plot (scatter3dplot, R)- highlight points  $\triangle$  CC, RV, the number of nodes in filtered graphs

 $\triangleright$  Regression plane

 $\circ$  Minimizes the total of the squared distances: the observed values  $\rightarrow$  the closest point on the regression plane

o The least squared distance (residual, R)

**≻Select data points** 

o **90-120** + **closest to the plane**

scatterplot3d - u2011ab\_mrsat\_med2011\_tt\_e/ratio/cc/sn\_rp

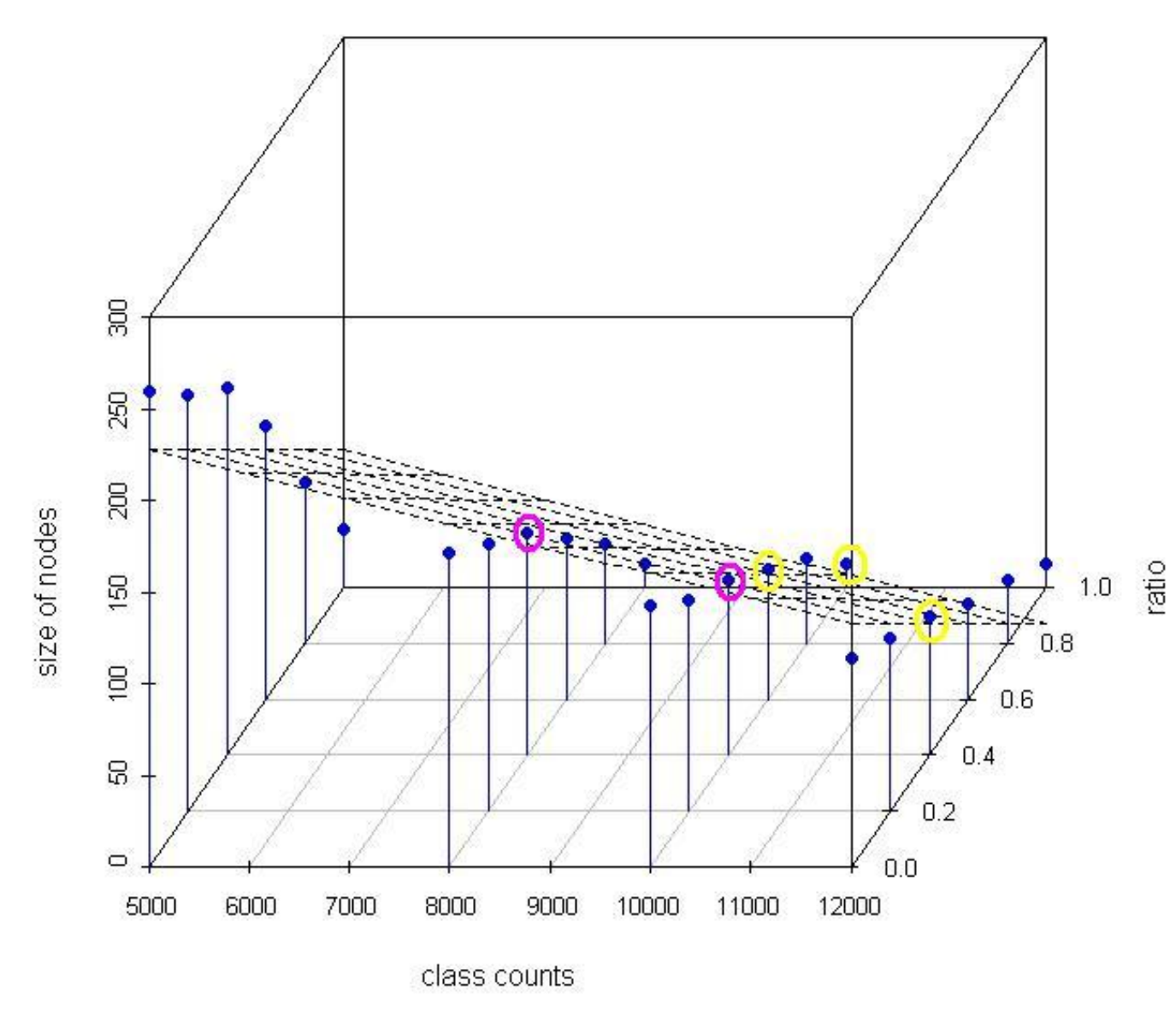

3D plot of class count thresholds, ratio value thresholds and the number of nodes in filtered graphs for MeSH terms in 2011 with the regression plane.

VIADS training slides 2021@Clemson

## Purposes of using VIADS

- Facilitate to understand the data sets
- See the bigger picture, aggregated effects
- Highlight the differences
- By trimming down the relatively unimportant parts
- To generate *new research ideas*

**Diseases and Injuries Tabular Index** 

- **1. INFECTIOUS AND PARASITIC DISEASES (001-139)**
- 2. NEOPLASMS (140-239)
- 3. ENDOCRINE, NUTRITIONAL AND METABOLIC DISEASES, AND IMMUNITY DISORDERS (240-279)
- 4. DISEASES OF THE BLOOD AND BLOOD-FORMING ORGANS (280-289)
- **5. MENTAL DISORDERS (290-319)**
- 6. DISEASES OF THE NERVOUS SYSTEM AND SENSE ORGANS (320-389)
- 7. DISEASES OF THE CIRCULATORY SYSTEM (390-459)
- 8. DISEASES OF THE RESPIRATORY SYSTEM (460-519)
- 9. DISEASES OF THE DIGESTIVE SYSTEM (520-579)
- 10. DISEASES OF THE GENITOURINARY SYSTEM (580-629)
- 11. COMPLICATIONS OF PREGNANCY, CHILDBIRTH, AND THE PUERPERIUM (630-679)
- 12. DISEASES OF THE SKIN AND SUBCUTANEOUS TISSUE (680-709)
- 13. DISEASES OF THE MUSCULOSKELETAL SYSTEM AND CONNECTIVE TISSUE (710-739)
- **14. CONGENITAL ANOMALIES (740-759)**
- 15. CERTAIN CONDITIONS ORIGINATING IN THE PERINATAL PERIOD (760-779)
- 16. SYMPTOMS, SIGNS, AND ILL-DEFINED CONDITIONS (780-799)
- 17. INJURY AND POISONING (800-999)

SUPPLEMENTARY CLASSIFICATION OF FACTORS INFLUENCING HEALTH STATUS AND CONTACT WITH HEALTH SERVICES (V01-V89) SUPPLEMENTARY CLASSIFICATION OF EXTERNAL CAUSES OF INJURY AND POISONING (E800-E999)

#### 1. INFECTIOUS AND PARASITIC DISEASES (001-139)

TUBERCULOSIS (010-018)

#### Includes:

infection by Mycobacterium tuberculosis (human) (bovine)

#### Excludes:

- congenital tuberculosis (771.2)
- late effects of tuberculosis (137.0-137.4)

The following fifth-digit subclassification is for use with categories 010-018:

0 unspecified

- 1 bacteriological or histological examination not done
- 2 bacteriological or histological examination unknown (at present)
- 3 tubercle bacilli found (in sputum) by microscopy
- 4 tubercle bacilli not found (in sputum) by microscopy, but found by bacterial culture
- 5 tubercle bacilli not found by bacteriological examination, but tuberculosis confirmed histologically
- 6 tubercle bacilli not found by bacteriological or histological examination, but tuberculosis confirmed by other methods [inoculation of animals]

### 010 Primary tuberculous infection

Requires fifth digit. See beginning of section 010-018 for codes and definitions.

### 011 Pulmonary tuberculosis

Requires fifth digit. See beginning of section 010-018 or codes and definitions. Use additional code to identify any associated silicosis (502)

### 012 Other respiratory tuberculosis

Requires fifth digit. See beginning of section 010-018 for codes and defini Excludes:

respiratory tuberculosis, unspecified (011.9)

### 013 Tuberculosis of meninges and central nervous system

Requires fifth digit. See beginning of section 010-018 for codes and defini

#### **TUBERCULOSIS (010-018)**

#### 010 Primary tuberculous infection Requires fifth digit. See beginning of section 010-018 for codes and definitions. 010.0 Primary tuberculous infection  $[0-6]$ Excludes: nonspecific reaction to tuberculin skin test without active tuberculosis (795.5) positive PPD (795.5) positive tuberculin skin test without active tuberculosis (795.5) 010.1 Tuberculous pleurisy in primary progressive tuberculosis  $[0-6]$ 010.8 Other primary progressive tuberculosis  $[0-6]$ Excludes: tuberculous erythema nodosum (017.1) VIADS training slides 2021@Clen 010.9 Primary tuberculous infection, unspecified

 $[0 - 6]$